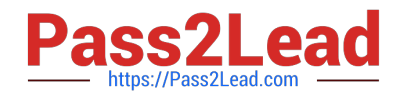

# **JN0-363Q&As**

Service Provider Routing and Switching Specialist (JNCIS-SP)

# **Pass Juniper JN0-363 Exam with 100% Guarantee**

Free Download Real Questions & Answers **PDF** and **VCE** file from:

**https://www.pass2lead.com/jn0-363.html**

100% Passing Guarantee 100% Money Back Assurance

Following Questions and Answers are all new published by Juniper Official Exam Center

**C** Instant Download After Purchase **83 100% Money Back Guarantee** 

- 365 Days Free Update
- 800,000+ Satisfied Customers  $\epsilon$  of

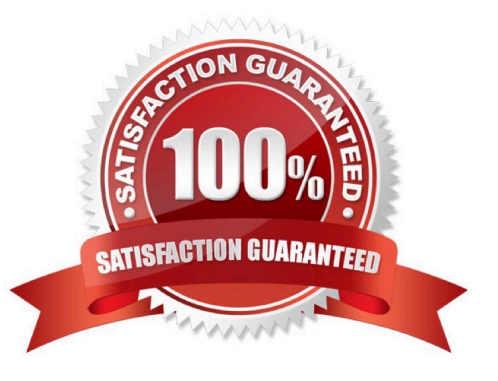

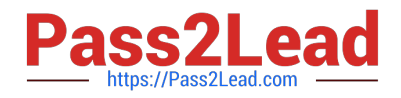

# **QUESTION 1**

You are adding an IPv6 configuration to an Interface on a Junos device.

In this scenario, which statement is correct?

- A. The link local address must be manually configured within the fdO0::/8 prefix range.
- B. The link local address must be manually configured within the fe80::/10 prefix range.
- C. The link local address is automatically created using the MAC address within the fe80::\\'l0 prefix range.
- D. The link local address is automatically created using the MAC address within the fd00::/8 prefix range.

Correct Answer: D

## **QUESTION 2**

# Exhibit

**A** Exhibit 冈 [edit routing-options] user@R1# show static ( defaults { preference 20;  $\mathbf{F}$ route 0.0.0.0/0 ( next-hop 172.24.0.1: preference 5;  $\ddot{\phantom{1}}$ route 172.24.0.0/24 next-hop [ 172.24.0.100 172.24.0.101 ]; forwarding-table ( export lbpp; 4 [edit] user@R1# show policy-options policy-statement lbpp term  $1$  ( then ( load-balance per-packet;

Which type of load balancing is shown in the exhibit?

- A. elastic load balancing
- B. per-packet load balancing
- C. per-flow load balancing

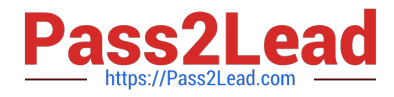

D. network load balancing

Correct Answer: D

# **QUESTION 3**

You are bringing a new network online with three IS-IS routers using default Junos election priorities. The routers are configured as Level 2 only IS-IS routers. Which statement is true about the DIS election in this scenario?

- A. The router with the highest MAC address will be elected as the DIS.
- B. The router with the highest numerical lo0 IP address will be elected as the DIS.
- C. The router with the lowest numerical lo0 IP address will be elected as the DIS.
- D. The router with the lowest MAC address will be elected as the DIS.

#### Correct Answer: B

#### **QUESTION 4**

Which statement is correct about the FE80;:/10 prefix?

- A. This prefix range is used for the link local address.
- B. This prefix range is used on the loopback interface.
- C. This prefix range is reserved for multicast applications
- D. This prefix range is not reserved.

Correct Answer: A

#### **QUESTION 5**

Exhibit

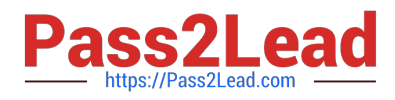

```
[edit]user@router# show interfaces ge-0/0/0
 unit 0 (family bridge (
         interface-mode trunk;
          vlan-id-list 101-120;
     \mathcal{F}ä,
 [edit]
 user@router# show interfaces ge-0/0/1
 flexible-vlan-tagging;
 unit 0 (
     vlan-id 200;
     family bridge {
         interface-mode trunk;
         inner-vlan-id-list 101-120;
 \sim \sim \sim[edit]
 user@router# show bridge-domains
141
[edit]
user@router# show bridge-domains
bd (
    vlan-id-list 101-120;
\mathcal{F}
```
Referring to the exhibit, which two statements are correct? (Choose two.)

A. Traffic ingressing ge-0/0/0 that is tagged with VLAN 101 will egress ge-0/0/1 unchanged.

B. Traffic ingressing ge-0/0/0 that is tagged will VLAN 100 will be dropped.

C. Traffic ingressing ge0/0/0 that Is tagged with VLAN 200 will egress ge-0/0/1 with an outer VLAN tag of 200.

D. Traffic ingressing ge-0/0/0 that is tagged with VLAN 101 will egress ge-0/0M with an outer VLAN tag of 200.

Correct Answer: AB

# **QUESTION 6**

Exhibit

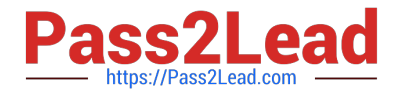

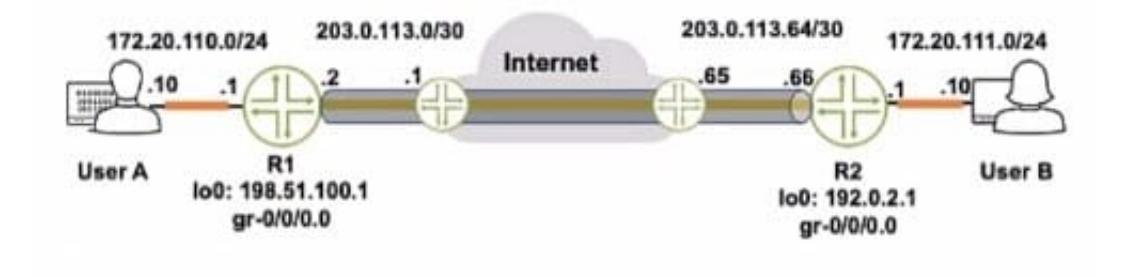

Referring to the exhibit, how do you verify the status of the tunnel from R1?

- A. Issue the ping 172.20.111.10 source 172.20.110.1 command.
- B. Issue the ping 172.20.111.10 source 198.51.100.1 command.
- C. Issue the ping 172.20.iii.io source 203.0.113.2 command.
- D. Issue the ping 172.20. Ill. 10 command.
- Correct Answer: C

# **QUESTION 7**

Exhibit You confirm that the R2 and R3 routers are receiving a BGP route to the 203.0.113.0/24 network, but both routers display the route as hidden. Referring to the exhibit, which two actions solve this problem? (Choose two.)

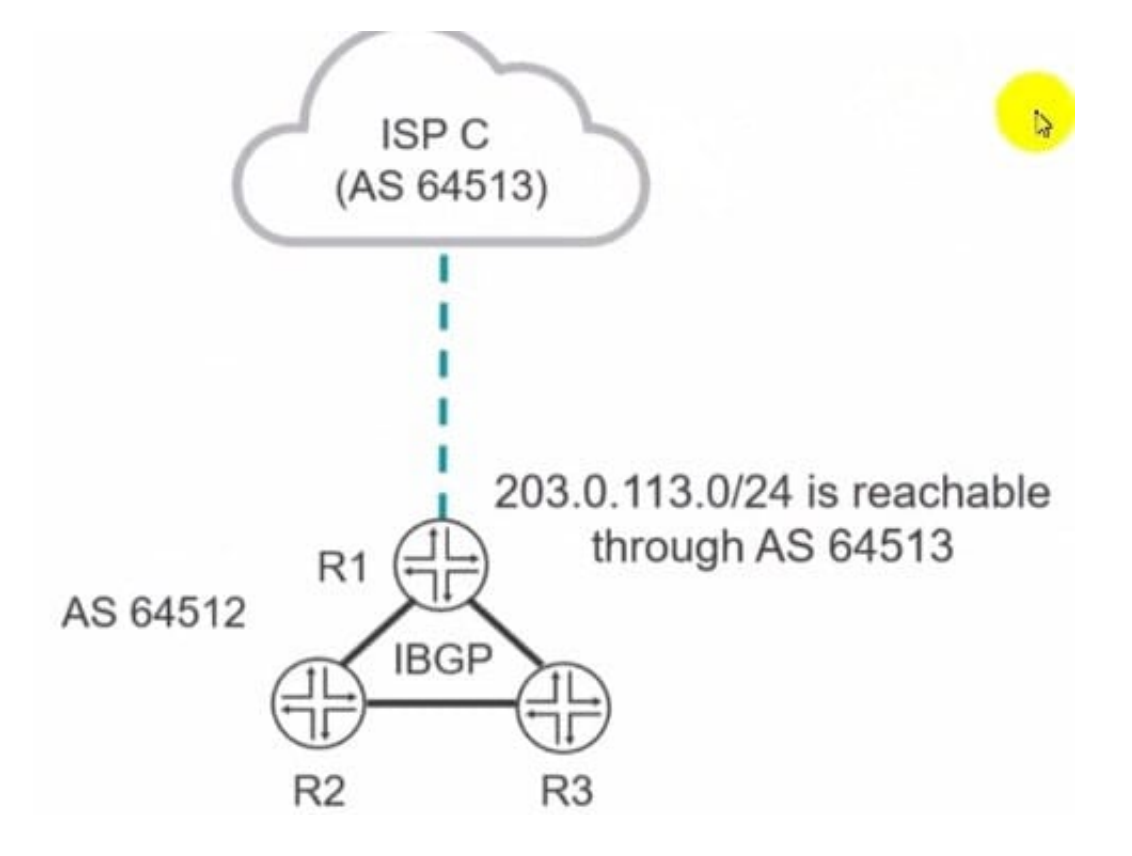

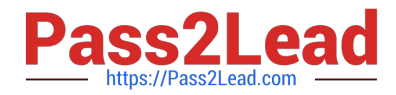

A. Apply the routing policy on R1 as an export policy to the IBGP group.

B. Apply the touting policy on R1 as an Import policy to the IBGP group.

C. Configure a routing policy on R1 that sets the next hop for the 203.0.113.0/24 BGP route to the IP address that R1 uses for IBGP peering.

D. Configure a routing policy on R1 that sets the next hop for the 203.0.113.0/24 BGP route to the IP address that R1 uses for EBGP peering.

Correct Answer: CD

## **QUESTION 8**

What are two bridging concepts that are used to maintain an Ethernet switching table? (Choose two.)

A. learning

B. exporting

- C. aging
- D. timing

Correct Answer: A

#### **QUESTION 9**

What are three types of MPLS routers? (Choose three.)

- A. transit routers
- B. peering routers
- C. egress routers
- D. aggregation routers
- E. ingress routers

Correct Answer: ACE

### **QUESTION 10**

What is the correct order of BGP attributes for active route selection?

- A. next hop -> local preference -> AS path -> MED -> origin
- B. next hop -> AS path -> local preference -> origin -> MED
- C. next hop -> local preference -> AS path -> origin -> MED

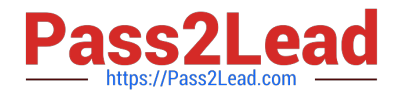

#### D. next hop -> origin -> local preference -> AS path -> MED

Correct Answer: C

## **QUESTION 11**

Exhibit

A Exhibit

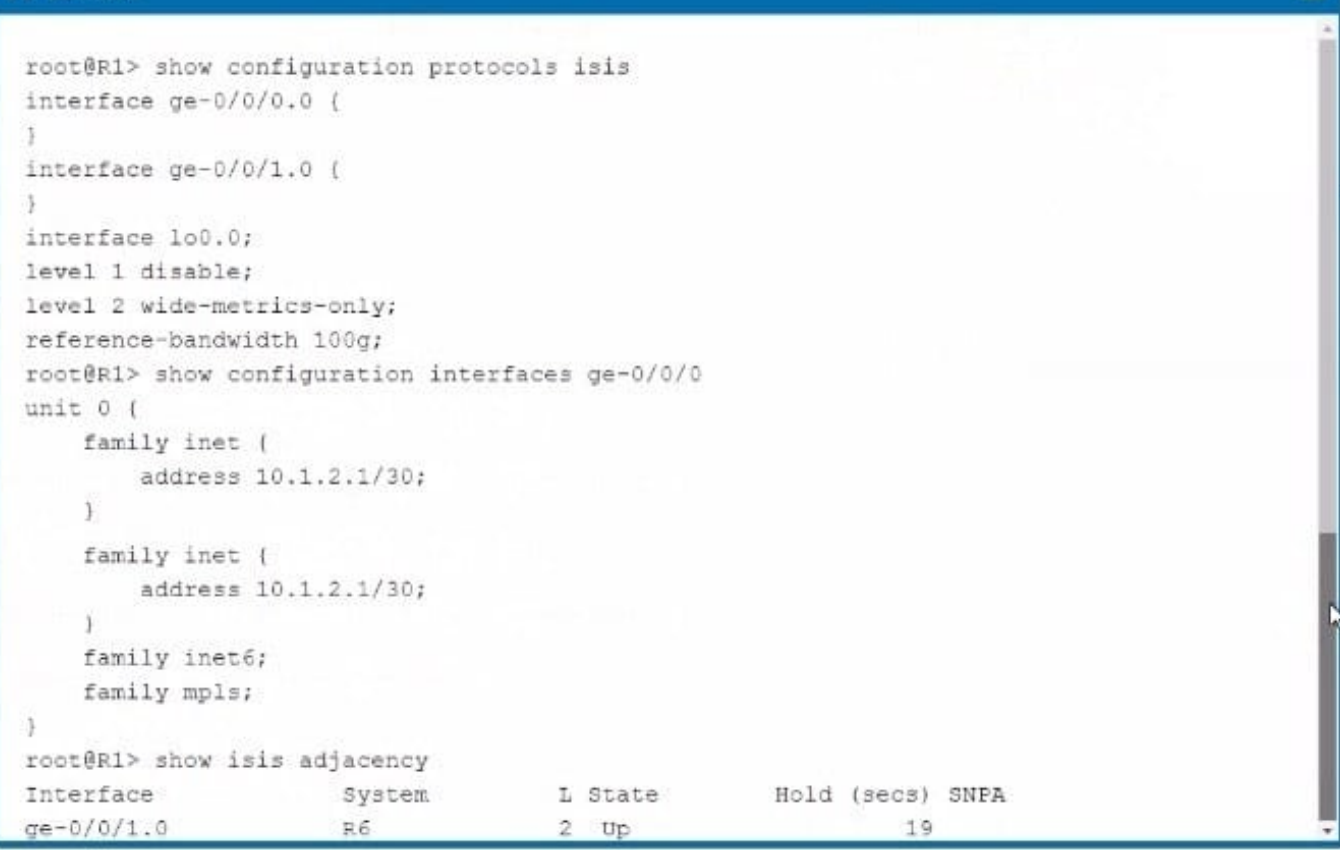

You configured interface ge-0/070.0 to run IS-IS. but this interface does not appear in the output of the show isis adjacency command as shown in the exhibit. What is the problem in this scenario?

A. This is a Gigabit Ethernet interface, that is incompatible with the reference-bandwidth 100g statement.

- B. The family iso statement must be added to the logical interface.
- C. The router at the other end of the link Is not sending any IS-IS Hello messages.
- D. The router at the other end of the link is a Level 1 only router.

Correct Answer: B

## **QUESTION 12**

ब्रि

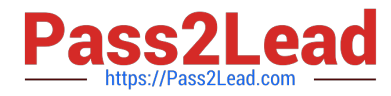

You are bringing a new network online with three MX Series devices enabled for STP. No root bridge priority has been configured. Which statement is true in this scenario?

- A. The device with the lowest MAC address will be elected as the root bridge.
- B. The device with the highest MAC address will be elected as the root bridge.
- C. The device with the lowest numerical lo0 IP address will be elected as the root bridge.
- D. The device with the highest numerical lo0 IP address will be elected as The bridge.

Correct Answer: A

#### **QUESTION 13**

You are asked to configure an LSP which uses the OSPF link state database for path computations. Which two statements are correct in this scenario? (Choose two.)

A. You must use the no-cspf parameter in the label-switched-path configuration.

- B. Traffic engineering extensions ate enabled by default In OSPF.
- C. Traffic engineering extensions are not enabled by default in OSPF.
- D. You must use the policing parameter in the label-switched-path configuration.

Correct Answer: AC

#### **QUESTION 14**

Which LSA type does an OSPF ABR use to advertise external routes generated by an NSSAASBR into the backbone?

A. Type 5

B. Type 7

C. Type 3

D. Type 1

Correct Answer: C

### **QUESTION 15**

Interface ge-0/0/0.0 connecls yout network to your ISP. You want to advertise this interface address as an Internal route In OSPF without creating a neighbor with your ISP. In this scenario, how is this task accomplished?

- A. Remove interface ge-0/0/0.0 from OSPF.
- B. Create a generated route for Interface ge-0/0/0.0.

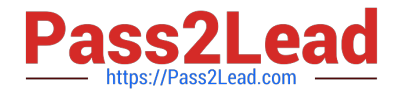

- C. Add ge-0/0/0.0 as a passive interface In OSPF.
- D. Configure a static route for Interface ge-0/0/0.0.

Correct Answer: D

[JN0-363 PDF Dumps](https://www.pass2lead.com/jn0-363.html) [JN0-363 Practice Test](https://www.pass2lead.com/jn0-363.html) [JN0-363 Braindumps](https://www.pass2lead.com/jn0-363.html)